#### COSTOS V Enterprise Server Installation Guide

When SQL Server and CostOS Server run on different machines

#### Before any configuration

 Copy CostOS folder in the C: drive, of the App server. CostOS folder is included in the link that I sent you

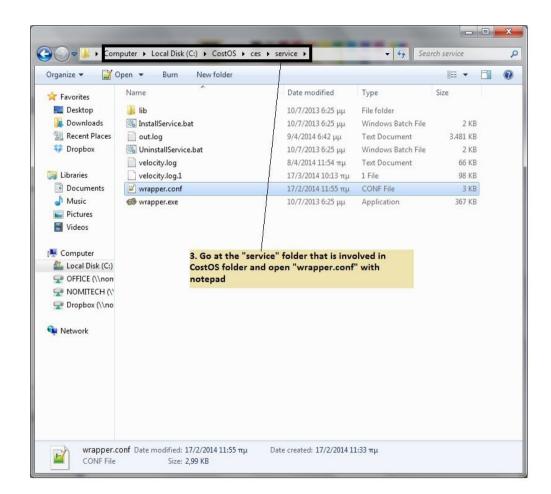

| C:\C | CostOS\ces\service\wrapper.conf - Notepad++                                            | and the second second | A CONTRACTOR OF THE OWNER          |            | Contraction of the local division of the local division of the loc |          |           |
|------|----------------------------------------------------------------------------------------|-----------------------|------------------------------------|------------|----------------------------------------------------------------------------------------------------|----------|-----------|
|      | Edit Search View Encoding Language Settings Macro Run Plugins Window ?                 |                       |                                    |            |                                                                                                    |          |           |
| a    | ≙ 🖹 🖻 🖧 🖧 🖒 🖍 🗖 ⊄ 🖬 🦕 🔍 🖓 🖾 🔚 ୩ 🗐 🖉 🚺 🔍                                                | • D D 🖬 🖪             |                                    |            |                                                                                                    |          |           |
|      | STumi X 📄 wrapper.conf X 📄 jooss-log4jumi X 📄 default.lic X 📄 default.lic X            |                       |                                    |            | Function List                                                                                                    |          |           |
| 30   |                                                                                        |                       |                                    |            | -1                                                                                                    | <u>A</u> | 0         |
| 31   |                                                                                        |                       |                                    | - C        |                                                                                                    | Z*       | <i>12</i> |
|      | wrapper.java.additional.8=-XX:+UseParallelGC                                           |                       |                                    |            |                                                                                                    |          |           |
| 33   |                                                                                        |                       |                                    |            |                                                                                                    |          |           |
| 34   |                                                                                        | tem gerver imv MB     | eanServerBuilderImn]               |            |                                                                                                    |          |           |
| 35   |                                                                                        |                       | camberverbarraerimpi               |            |                                                                                                    |          |           |
|      | wrapper.java.additional.12=-Dcom.sun.management.jmxremote=true                         |                       |                                    |            |                                                                                                    |          |           |
| 37   |                                                                                        |                       |                                    |            |                                                                                                    |          |           |
| 38   |                                                                                        | 10                    |                                    |            |                                                                                                    |          |           |
| 39   |                                                                                        |                       |                                    |            |                                                                                                    |          |           |
| 40   | wiapper.Java.addicional.io-2000.sun.management.JMarchage.331-14136                     |                       |                                    |            |                                                                                                    |          |           |
| 41   | <pre>#wrapper.java.additional.9=-Dgun.rmi.dgc.client.gcInterval=3600000</pre>          |                       |                                    |            |                                                                                                    |          |           |
| 42   |                                                                                        |                       |                                    |            |                                                                                                    |          |           |
| 13   | <pre>#wrapper.java.additional.10=-Dsession.serialization.jboss=true</pre>              |                       |                                    |            |                                                                                                    |          |           |
| 44   | ** supper. Jana del final fin del del del del del del del del del del                  |                       |                                    |            |                                                                                                    |          |           |
| 45   | wrapper.app.parameter.1=org.jboss.Main                                                 |                       |                                    |            |                                                                                                    |          |           |
| 46   |                                                                                        |                       |                                    |            |                                                                                                    |          |           |
|      | <pre># Define server name (configuration) - If you need a config that is differe</pre> | nt than the "defa     | ult" or need to run multiple confi | .as        |                                                                                                    |          |           |
| 48   |                                                                                        |                       |                                    |            |                                                                                                    |          |           |
| 49   |                                                                                        | listen on a spec      | ific IP                            |            |                                                                                                    |          |           |
| 50   | wrapper.app.parameter.3=-cdefault                                                      |                       |                                    |            |                                                                                                    |          |           |
|      | # wrapper log location                                                                 |                       |                                    |            |                                                                                                    |          |           |
| 52   |                                                                                        |                       |                                    |            |                                                                                                    |          |           |
| 53   |                                                                                        |                       |                                    |            |                                                                                                    |          |           |
| 54   | # You must not change below parameters without first uninstall the service             |                       |                                    |            |                                                                                                    |          |           |
| 55   | <pre># service name</pre>                                                              |                       |                                    | =          |                                                                                                    |          |           |
| 56   |                                                                                        |                       |                                    | 1          |                                                                                                    |          |           |
| 57   |                                                                                        | 4. Search for         | "wrapper.ntservice.dependency.1=   | " and      |                                                                                                    |          |           |
| 58   |                                                                                        | delete the na         | me of sql instance.                |            |                                                                                                    |          |           |
| 59   |                                                                                        |                       |                                    |            |                                                                                                    |          |           |
| 60   | # Service dependencies. Add dependencies as needed starting from 1                     |                       |                                    |            |                                                                                                    |          |           |
| 61   | wrapper.ntservice.dependency.1=                                                        |                       |                                    |            |                                                                                                    |          |           |
| 62   |                                                                                        |                       |                                    |            |                                                                                                    |          |           |
| 63   | # Mode in which the service is installed. AUTO START or DEMAND START                   |                       |                                    |            |                                                                                                    |          |           |
| 64   |                                                                                        |                       |                                    |            |                                                                                                    |          |           |
|      | •• vvvvvvvvvv dvvddvvd                                                                 |                       |                                    | +          | Function Lis                                                                                                    | t        |           |
|      | l text file len                                                                        | gth : 3063 lines : 64 | Ln:61 Col:32 Sel:16 0              | Dos\Windov | vs ANSI as U                                                                                                    | TF 0     | INS       |

 Now follow the next steps from the machine that the SQL Server runs

Open SQL Configuration Manager from SQL server and enable the instance such as the following image.

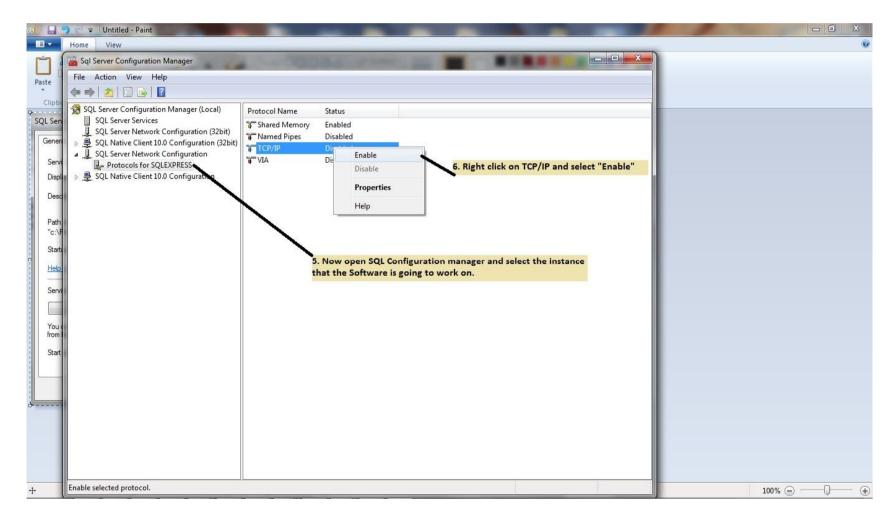

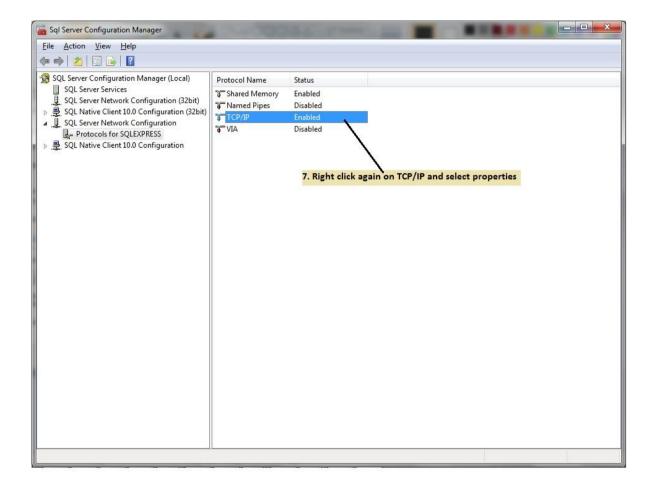

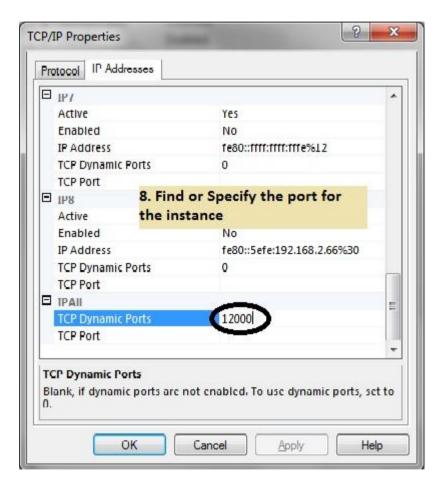

#### Step 7 – Open SQL Server Management Studio

| Connect to Server    |                                                  | X     |
|----------------------|--------------------------------------------------|-------|
| Servertype:          | Database Engine                                  | -     |
| <u>S</u> erver name: | NOMITECH-PC\SQLEXPRESS                           | •     |
| Authentication:      | SQL Server Authentication                        | •     |
| Login:               | sa                                               | •     |
| Password:            | *****                                            |       |
| Conne                | Remember password      Cancel     Help     Optio | ns >> |

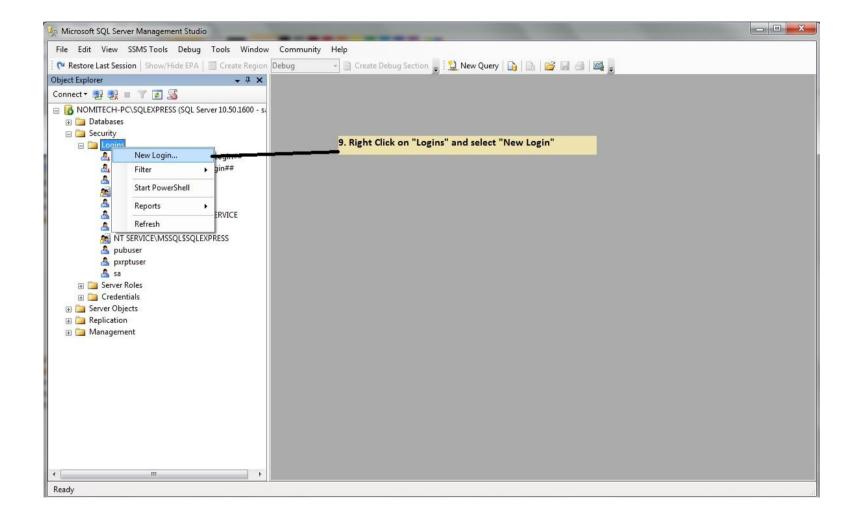

| Select a page                                                                                                  | 🔄 Script 👻 📑 Help                                                                                                    |                               |                                                                                 |                |
|----------------------------------------------------------------------------------------------------|----------------------------------------------------------------------------------------------------|-------------------------------|---------------------------------------------------------------------------------|----------------|
| Server Roles<br>User Mapping<br>Securables<br>Status                                                           | Login name:                                                                                                    | 11. Select "S                 | re "admin" as Login Name<br>GL Server authentication<br>12. Give "admin" as the |                |
| 14. Select "Server Roles"                                                                                      | Enforce password policy     Enforce password expira     User must change passw     Mapped to cettificate     Mapped to asymmetric key     Map to Credential | ation                         | 13. Untick the check                                                            | <b>k boxes</b> |
| Connection Server: NOMITECH-PC\SQLEXPRESS Connection: Nomitech-PC\Nomitech View connection properties Progress | Mapped Credentials                                                                                                    | Credential                    | Provider                                                                        | Remove         |
| Ready                                                                                                    | Default <u>d</u> atabase:<br>Default lan <u>g</u> uage:                                                                                                    | master<br><default></default> | •                                                                               |                |

Give all the roles or just the sysadmin, dbcreator and public.

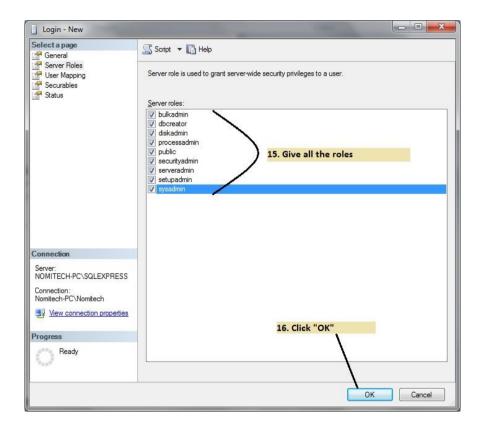

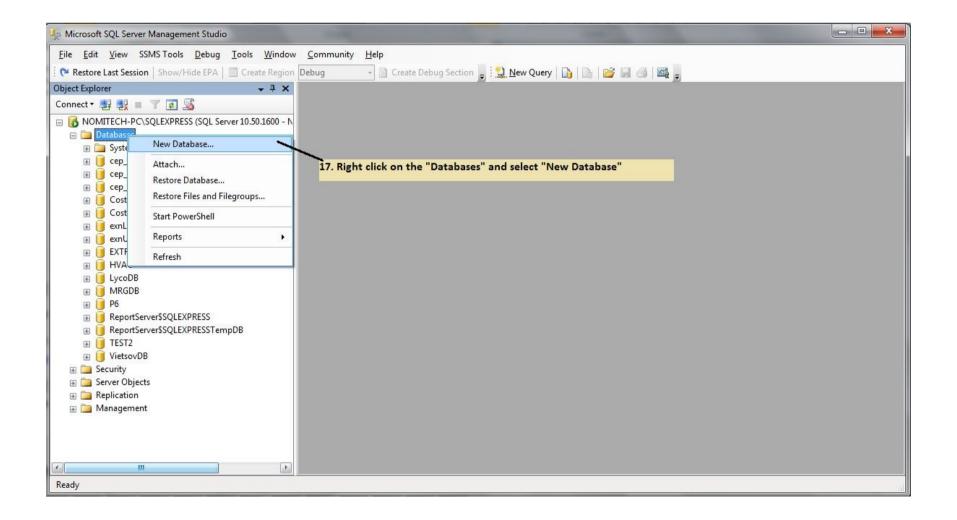

| Select a page                                                                                                    | 🔄 Script 👻 🔽            | Help      |                     |                   |                                   |  |  |  |
|----------------------------------------------------------------------------------------------------|-------------------------|-----------|---------------------|-------------------|-----------------------------------|--|--|--|
| 🚰 General<br>🚰 Options                                                                                             |                         |           |                     |                   |                                   |  |  |  |
|                                                                                                    | Database <u>n</u> ame   | :         | CostOS              | 18. Creat         | e a new database                  |  |  |  |
|                                                                                                    | <u>O</u> wner:          |           | <default></default> | and nam           | e it "CostOS"                     |  |  |  |
|                                                                                                    | 🔽 Use full-text i       | odevina   |                     |                   |                                   |  |  |  |
|                                                                                                    | V Decidinent            | ndexing   |                     |                   |                                   |  |  |  |
|                                                                                                    | Database <u>files</u> : |           |                     |                   |                                   |  |  |  |
|                                                                                                    | Logical Name            | File Type | Filegroup           | Initial Size (MB) | Autogrowth                        |  |  |  |
|                                                                                                    | CostOS                  | Rows      | PRIMARY             | 3                 | By 1 MB, unrestricted growth      |  |  |  |
|                                                                                                    | CostOS_log              | Log       | Not Applicable      | 1                 | By 10 percent, unrestricted growt |  |  |  |
|                                                                                                    |                         |           |                     |                   |                                   |  |  |  |
| Connection                                                                                                    |                         |           |                     |                   |                                   |  |  |  |
| Connection<br>Server:<br>NOMITECH-PC\SQLEXPRESS                                                                    |                         |           | 19.0                | lick "OK" to f    | inish                             |  |  |  |
| Server:<br>NOMITECH-PC\SQLEXPRESS<br>Connection:                                                                   |                         |           | <b>19. C</b>        | lick "OK" to f    | inish                             |  |  |  |
| Server:<br>NOMITECH-PC\SQLEXPRESS                                                                                  |                         |           | 19. C               | lick "OK" to f    | inish                             |  |  |  |
| Server:<br>NOMITECH-PC\SQLEXPRESS<br>Connection:                                                                   |                         |           | 19. C               | lick "OK" to f    | inish                             |  |  |  |
| Server:<br>NOMITECH-PC\SQLEXPRESS<br>Connection:<br>Nomitech-PC\Nomitech                                           |                         |           | 19. C               | lick "OK" to f    | inish                             |  |  |  |
| Server:<br>NOMITECH-PC\SQLEXPRESS<br>Connection:<br>Nomitech-PC\Nomitech                                           |                         | III       | <b>19. C</b>        | lick "OK" to f    | inish                             |  |  |  |
| Server:<br>NOMITECH-PC\SQLEXPRESS<br>Connection:<br>Nomitech-PC\Nomitech<br>View connection properties<br>Progress | •                       | TII.      | 19. C               | lick "OK" to f    | finish<br>Remove                  |  |  |  |
| NOMITECH-PC\SQLEXPRESS<br>Connection:<br>Nomitech-PC\Nomitech<br>View connection properties<br>Progress            | 4                       | III       | 19. C               |                   | ·                                 |  |  |  |

• Follow the next steps from App server.

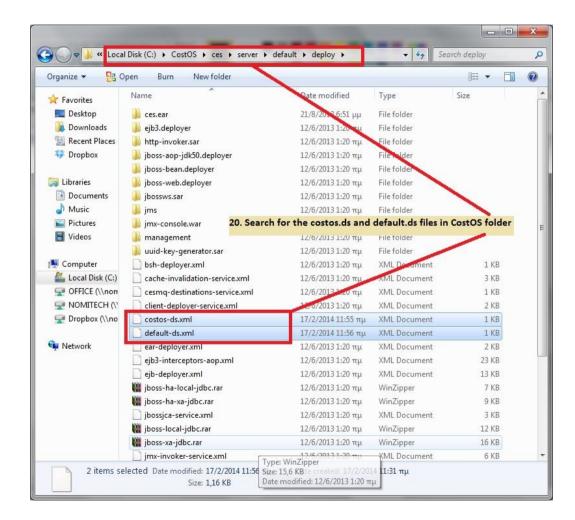

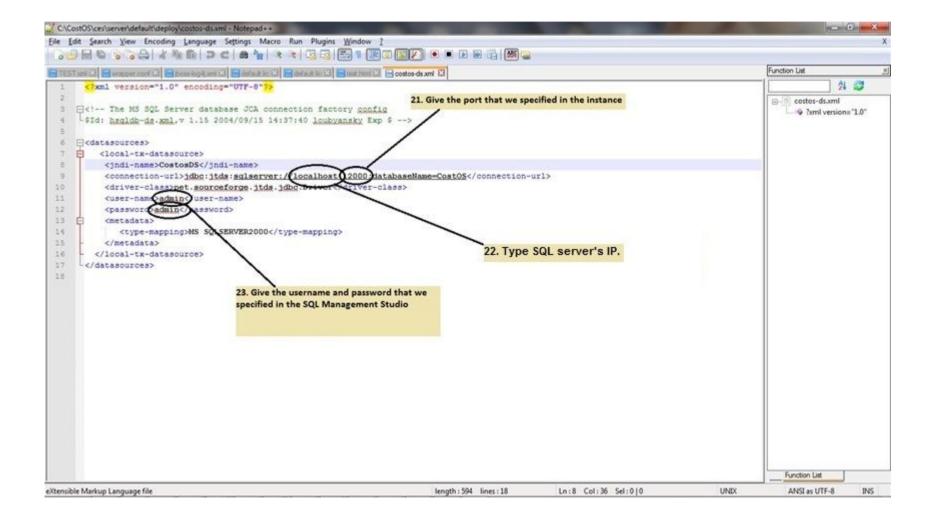

#### Step 16 - Follow the same process for default-ds file

| <pre>le fet geent jewe incoding inguage stimp: More Nu Nujme Window ?</pre>                                                                                                    |                              | OS\ces\server\default\deploy\default-ds.xml - Notepad++                                                                                                    | -                                      |      |        |               | X      |
|----------------------------------------------------------------------------------------------------|------------------------------|----------------------------------------------------------------------------------------------------|----------------------------------------|------|--------|---------------|--------|
| <pre>introduct @ imagement @ detauted @ detauted @<br/>detauted @ detauted @ detauted @ detauted @ detauted @ detauted @ detauted @ detauted @ detauted @ detauted @ detauted @ detauted @ detauted @ detauted @ detauted @ detauted @ detauted @ detauted @ detauted @ detauted @ detauted @ deta</pre>                                                                                                    | <u>File E</u> dit            | <u>Search View Encoding Language Settings Macro Run Plugins Window</u>                                                                                                    | 2                                      |      |        |               | )      |
| <pre>/ ??ml version="1.0" snooting="UTE-0"?&gt;</pre>                                                                                                    |                              | 🗄 🖻 🗟 🕼 🖧   🔏 🛍 🖿 🗢 🕊   🏙 🦕   🤏 👒   💁 🖬 🌆                                                                                                    | ] 🗷 💽 💽 💌 🔳 🔍 💽                        |      |        |               |        |
| <pre>/ ??ml version="1.0" snooting="UTE-0"?&gt;</pre>                                                                                                    | TEST x                       | mi 🔀 🔚 wrapper conf 🗵 🔚 jboss-log.4j.xml 🕱 🔚 default.lic 🗷 🔚 default lic 🔀                                                                                                    | 🛯 🔚 costos-ds xml 🔀 🔚 default-ds xml 🛛 |      |        | Function List |        |
| <pre>closed-uses ULA connection factory config</pre>                                                                                                    |                              |                                                                                                    |                                        |      |        | Al Al         | 2      |
| <pre>12 {user-name&gt;admin//sesword&gt;</pre>                                                                                                    | 3 4<br>5 6<br>7 E<br>9<br>10 | <pre></pre> <pre></pre> | <pre>p \$&gt; atabaseName=CostOS</pre> | url> |        |               | :"1.0" |
| <pre>13</pre>                                                                                                    |                              |                                                                                                    | class>                                 |      |        |               |        |
| <pre>14 cmetadata&gt; 15 cmetadata&gt; 16 cmetadata&gt; 17 cmetadata&gt; 17 c/local-tx-datasource&gt; 18 c/datasource&gt; 19 cmetoditas 10 cmetadata&gt; 10 cmetadata&gt; 10 cmetadata 10 cmetadatata 10 cmetadatatatatatatatatatat</pre> |                              |                                                                                                    |                                        |      |        |               |        |
| <pre>15</pre>                                                                                                    |                              |                                                                                                    |                                        |      |        |               |        |
| <pre>16</pre>                                                                                                    |                              |                                                                                                    |                                        |      |        |               |        |
| 17       -          18       -          19       -          19       -          19       -          19       -          19       -          19       -          19       -          19       -          19       -          19       -          19       -          19       -          19       -          19       -          19       -          19       -          19       -          19       -          19       -          19       -          19       -          19       -          19       -          19       -          19       -          19       -          19       -          19       -          19       -          19       -          19       -                                                                                                    |                              |                                                                                                    |                                        |      |        |               |        |
| 18                                                                                                    | 1000                         |                                                                                                    |                                        |      |        |               |        |
| 19                                                                                                    |                              |                                                                                                    |                                        |      |        |               |        |
|                                                                                                    | **                           |                                                                                                    |                                        |      |        |               |        |
|                                                                                                    | Viewille                     | Madain Lanara Cla                                                                                                    | Length 506 Error 10                    |      | LINITY |               | TAIC   |

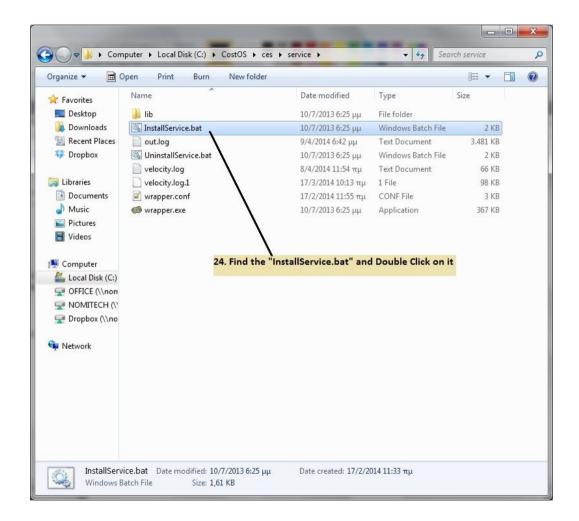

|                        |                                                                |                                                                        |                |         |                  |                | Edit |  |
|------------------------|----------------------------------------------------------------|------------------------------------------------------------------------|----------------|---------|------------------|----------------|------|--|
|                        | Q 🛃 🛛 🖬 🕨 🔳 💵 🛛                                                |                                                                        |                |         |                  |                |      |  |
| Services (Local)       | Services (Local)                                               | -                                                                      |                |         |                  |                |      |  |
|                        | Nomitech CostOS                                                | Name                                                                   | Description    | Status  | Startup Type     | Log 0 *        |      |  |
|                        |                                                                | Alicrosoft Office Groove                                               |                |         | Manual           | Local          |      |  |
|                        | Start the service                                              | Microsoft Software Shado                                               | Manages so     |         | Manual           | Local          |      |  |
|                        |                                                                | 🔍 Multimedia Class Schedul                                             | Enables rela   | Started | Automatic        | Local          |      |  |
|                        | Description:                                                   | 🔍 Net.Msmq Listener Adapte                                             | r Receives act |         | Disabled         | Netwo          |      |  |
|                        | Nomitech CostOS                                                | 🔍 Net.Pipe Listener Adapter                                            | Receives act   |         | Disabled         | Local          |      |  |
|                        |                                                                | 🧠 Net.Tcp Listener Adapter                                             | Receives act   |         | Disabled         | Local          |      |  |
|                        |                                                                | 🧠 Net.Tcp Port Sharing Serv                                            | Provides abi   |         | Disabled         | Local          |      |  |
|                        |                                                                | 🔍 Netlogon                                                             | Maintains a    |         | Manual           | Local          |      |  |
|                        | your services and search for<br>CostOS", right click on it and | 🔍 Network Access Protectio                                             | The Networ     |         | Manual           | Netwo          |      |  |
| select "Start          |                                                                | Network Connections                                                    |                | Started | Manual           | Local          |      |  |
| select Start           | -                                                              | Network List Service                                                   |                | Started | Manual           | Local          |      |  |
|                        |                                                                | Network Location Aware                                                 |                | Started | Automatic        | Netwo          |      |  |
|                        |                                                                | Network Store Interface S                                              | . This service | Started | Automatic        | Local          |      |  |
|                        |                                                                | Office Source End     St                                               | art            | D       | Manual<br>Manual | Local<br>Local |      |  |
|                        |                                                                |                                                                        | 00             | tarted  | Automatic        | Local          |      |  |
|                        |                                                                |                                                                        | ause           | tanteu  | Manual           | Local          |      |  |
|                        |                                                                |                                                                        |                |         | Manual           | Local          |      |  |
|                        |                                                                | 11                                                                     | esume          |         | Manual           | Local          |      |  |
|                        |                                                                | 🔛 Peer Networking 0 📃 🔔                                                |                |         | Manual           | Local          |      |  |
|                        |                                                                | Peer Networking      Re     Re     Re                                  | estart         |         |                  |                |      |  |
|                        |                                                                | Peer Networking I                                                      | estart         |         | Manual           | Local 🔻        |      |  |
|                        |                                                                | Peer Networking I Performance Cour                                     | ll Tasks 🔹 🕨   |         |                  | Local +        |      |  |
|                        | Extended / Standard /                                          | Peer Networking I Performance Cour                                     |                |         |                  | Local +        |      |  |
| Start service Nomitecl | Extended Standard /                                            | Peer Networking I     Performance Cour     Re                          | ll Tasks 🔹 🕨   |         |                  | Local +        |      |  |
| Start service Nomitect | <u> </u>                                                       | Peer Networking I     Performance Cour     Re     Promance Cour     Pr | ll Tasks 🔹 🕨   |         |                  | Local +        |      |  |

| Services (Local)     | O. Services (Local)                                                                                                    | *                                                                                                    |                                                                                                    |                                                                |                                                                                                    |                                                                                                    |
|----------------------|----------------------------------------------------------------------------------------------------|----------------------------------------------------------------------------------------------------|----------------------------------------------------------------------------------------------------|----------------------------------------------------------------|----------------------------------------------------------------------------------------------------|----------------------------------------------------------------------------------------------------|
|                      | SQL Server (SQLEXPRESS)                                                                                                    | Name                                                                                                    | Description                                                                                                    | Status                                                         | Startup Type                                                                                                    | Log                                                                                                    |
| select to            | Stop the service<br>Pause the service<br>Restart the service<br>Description:<br>Provides storage, processing and<br>controlled access of data, and rapid<br>transaction processing.<br>the for the instance that we<br>use, right click on it and<br>"Restart" | <ul> <li>Secondary Logon</li> <li>Secure Socket Tunneling</li> <li>Security Accounts Manager</li> <li>Security Center</li> <li>Sentinel HASP License M</li> <li>Server</li> <li>Shell Hardware Detection</li> <li>Skype Click to Call PNR S</li> <li>Skype Click to Call Updater</li> <li>Skype Updater</li> <li>Smart Card</li> <li>Smart Card Removal Policy</li> <li>SNMP Trap</li> <li>Software Protection</li> <li>SPP Notification Service</li> <li>SQL Active Directory Help</li> </ul> | Enables star<br>Provides su<br>The startup<br>The WSCSV<br>Manages lic<br>Supports fil<br>Provides no<br>Provides ph<br>Downloads<br>Enables the<br>Manages ac<br>Allows the s<br>Receives tra<br>Enables the<br>Provides So<br>Enables inte | Started<br>Started<br>Started<br>Started<br>Started<br>Started | Manual<br>Manual<br>Automatic<br>Automatic (D<br>Automatic<br>Automatic<br>Automatic<br>Automatic<br>Automatic<br>Automatic<br>Manual<br>Manual<br>Manual<br>Manual<br>Disabled | Local<br>Local<br>Local<br>Local<br>Local<br>Local<br>Local<br>Local<br>Local<br>Local<br>Local<br>Netw<br>Local<br>Netw |
|                      |                                                                                                    | SQL Full-text Filter Daem                                                                                                    | Service to la                                                                                                    | Started<br>Ctarted                                             | Manual<br>Automatic                                                                                                    | Local<br>Netw                                                                                                    |
|                      |                                                                                                    | SQL Server Agent (:<br>SQL Server Browser St<br>SQL Server Reportir Pa                                                                                                    | art<br>op<br>ause<br>esume                                                                                                    | arted                                                          | Disabled<br>Disabled<br>Automatic                                                                                                    | Netw<br>Local<br>Netw                                                                                                    |
| on and Start carvico | SQL Server (SQLEXPRESS) on Local Comp                                                                                                    |                                                                                                    | estart                                                                                                    |                                                                |                                                                                                    |                                                                                                    |
| pp and start service | SAF Server (SAFEYALKESS) ou Focal Com                                                                                                    |                                                                                                    | ll Tasks                                                                                                    | •                                                              |                                                                                                    |                                                                                                    |
|                      |                                                                                                    |                                                                                                    |                                                                                                    |                                                                |                                                                                                    |                                                                                                    |
|                      |                                                                                                    | Re                                                                                                    | efresh                                                                                                    |                                                                |                                                                                                    |                                                                                                    |
|                      |                                                                                                    |                                                                                                    | efresh<br>roperties                                                                                                    |                                                                |                                                                                                    |                                                                                                    |

#### Step 20 - From SQL SERVER MACHINE

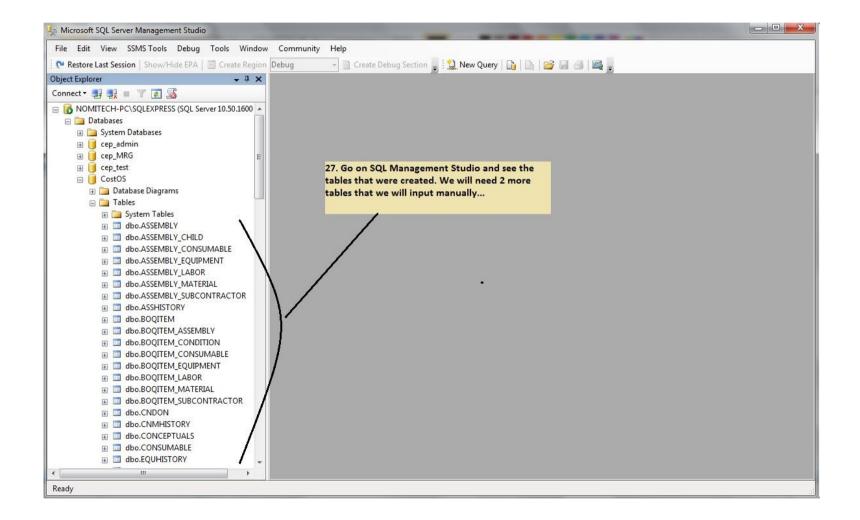

 Wait for a couple of minutes and open the administration console going to: <u>http://localhost:8080/ces/</u> please use username/password (admin/admin) to connect for the first time.

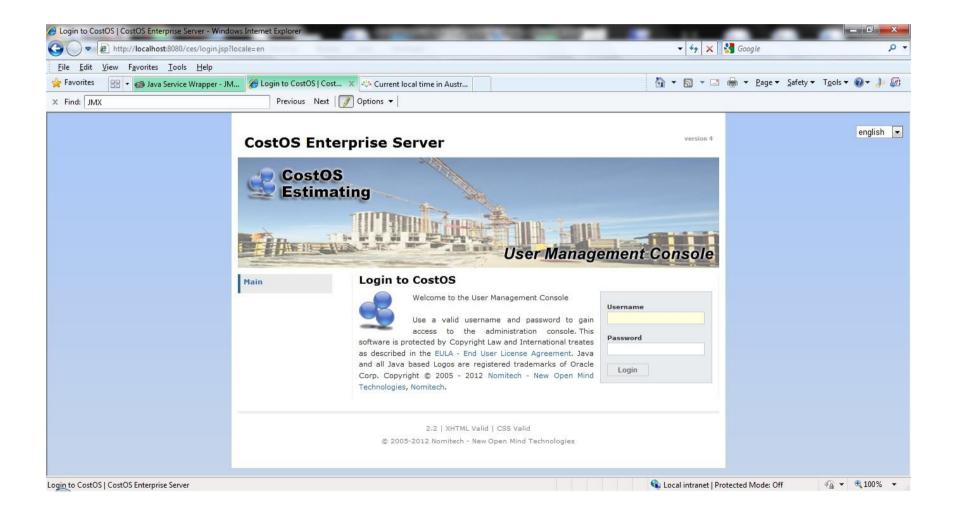

#### • SETTING USERS/ROLES

 Click on User Mgmt in order to see the User Management console. To Create a New CostOS user you must add it from the follow screen:

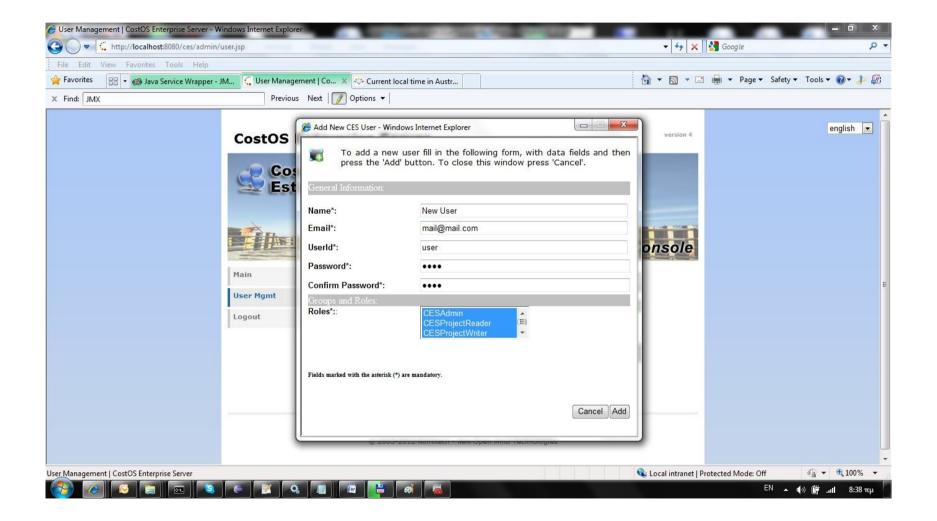

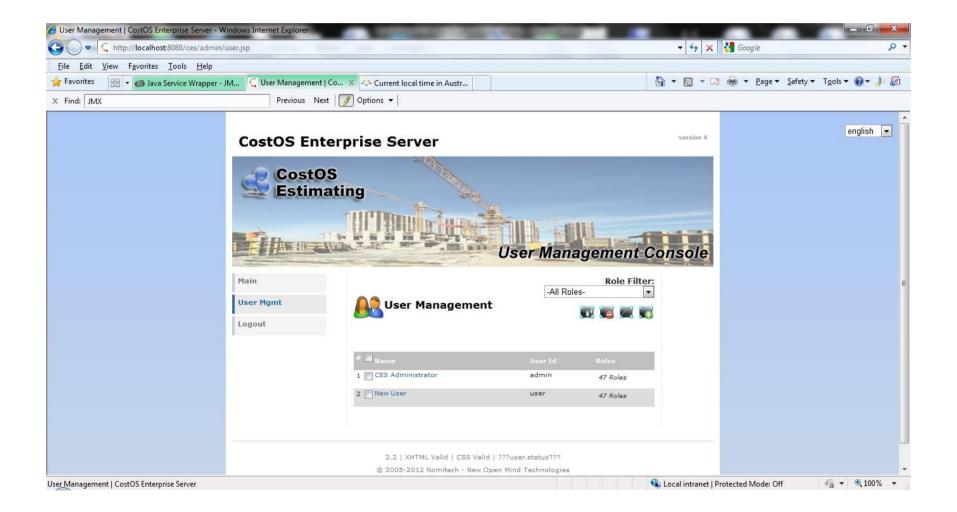

 Please create one account for every system user. If you specify the CESAdmin role, this user has access to the user management console, and he is a super user for all projects, otherwise he does not.

#### **INSTALLING THE CLIENT APPS**

- The client setup files are located in the C: folder of the workstation, you can choose to install between the 32/64 bit applications.
- When the client application starts for the first time it will ask for the server host name/port and a username/password to connect:

| Enter your dat | abase password                                |
|----------------|-----------------------------------------------|
| Host:          | costos-server.com:8080                        |
| Username:      | user                                          |
| Password:      | •••••                                         |
| Automatica     | ally log me in every time the program starts. |

- By default CostOS is configured to listen for web service connections on port 8080 so always use the suffix ":8080".
- Please also remember to <u>always</u> store your project files on Shared Network Drives so that they are always accessible from all users.

# Step 43 (Configuration 1) – Creating a project db

Open CMD and type commands like the following images.

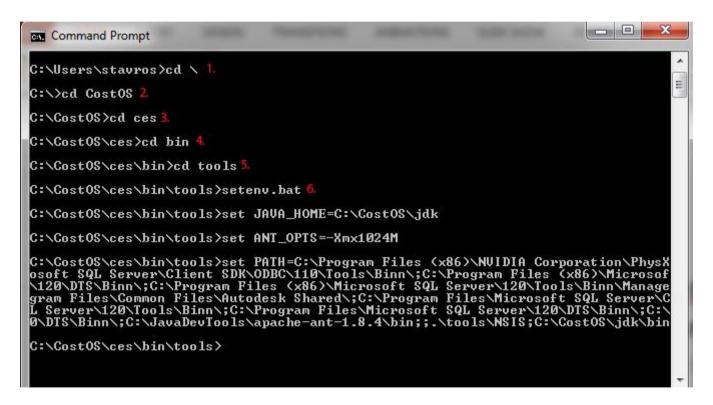

| Command Prompt                                                                                                    |
|----------------------------------------------------------------------------------------------------|
| C:\CostOS\ces\bin\tools>ProjectDbmsUtil.bat 7.<br>Usage: ProjectDbmsUtil -iudl<br>-i [Install Dbms] <sqlserver!mysql> <unique-dbms-name> <dbms-ip> <dbms-port> <privusername><br/>-u [Update Dbms] <unique-dbms-name> <dbms-ip> <dbms-port> <privusername><br/>-d [Delete Dbms] <unique-dbms-name><br/>-1 [List all Dbms]</unique-dbms-name></privusername></dbms-port></dbms-ip></unique-dbms-name></privusername></dbms-port></dbms-ip></unique-dbms-name></sqlserver!mysql> |
| C:\CostOS\ces\bin\tools>ProjectDbmsUtil.bat -i SQLServer "CostOS Projects" 192.168.2.5 1433 admin &                                                                                                    |
| CostOS Server Hostname: localhost 9. (App server)                                                                                                    |
| CostOS Server Username: admin 10. (username for Admin user)                                                                                                    |
| CostOS Server Password: 11. (costos password for Admin user)                                                                                                    |
| Successfully Logged-In to CostOS.                                                                                                    |
| Type DBMS password of admin: 12. (password for sql login (admin))                                                                                                    |
| Retype DBMS password of admin: 13. (retype the password for sql login)                                                                                                    |
| DBMS CostOS Projects was successfully added to the installation                                                                                                    |
| C:\CostO\$\ces\bin\tools>                                                                                                    |

Now each time that you create a new multi – user project, you don't have to add all that information with SQL credents, hostname and ports. You define the Data-source and the Database Server as "**CostOS Projects**".

| Project Databas               | se Connection Properties |        |
|-------------------------------|--------------------------|--------|
| Data-Source                   | Database (Multi User)    |        |
| Workspace Folder              | C:\Users\stavros         | Select |
| Database <mark>Serve</mark> r | CostOS Projects          | ]      |
|                               |                          |        |
|                               |                          |        |
|                               |                          |        |
|                               |                          |        |
|                               |                          |        |
|                               |                          |        |

## Step 46 (Configuration 2) – Stop the Nomitech service first.

Copy the red highlighted line and paste it into the **zdb.properties** file that you will find in C:\CostOS\ces\server\default\deploy\ces.ear\ces.sar.

| Command Prompt                                                                                                    | Construction of the Article of Spin- of Spin-Street Street                                                                                                    |
|----------------------------------------------------------------------------------------------------|----------------------------------------------------------------------------------------------------|
| C:\CostOS\ces\bin\tools>setenv.bat1.                                                                                                    |                                                                                                    |
| C:\CostOS\ces\bin\tools>set JAVA_HOME=C:\CostOS\jdk                                                                                                    |                                                                                                    |
| C:\CostOS\ces\bin\tools>set ANT_OPTS=-Xmx1024M                                                                                                    |                                                                                                    |
| osoft SQL Server\Client SDK\ODBC\110\Tools\Binn\;C:\Program Files (x<br>\120\DIS\Binn\;C:\Program Files (x86)\Microsoft SQL Server\120\Tools<br>gram Files\Common Files\Autodesk Shared\;C:\Program Files\Microsoft {                                                                                                    | ration\PhysX\Common;C:\Program Files (x86)\Autodesk\Backburner\;C:\Pro<br>86)\Microsoft SQL Server\120\Tools\Binn\;C:\Program Files\Microsoft SQ<br>\Binn\ManagementStudio\;C:\Program Files (x86)\Microsoft SQL Server\12<br>SQL Server\Client SDK\ODBC\110\Tools\Binn\;C:\Program Files (x86)\Micr<br>IS\Binn\;C:\Program Files (x86)\Microsoft SQL Server\120\Tools\Binn\Ma<br>stOS\jdk\bin |
| C:\CostOS\ces\bin\tools>CreateDatasourceConnection.bat 2<br>Usage: CreateDatasourceConnection dbmstype:hostname:port:dbname:user<br>[dbmstype] database server: sqlserver!mysql<br>[hostname] host of the database server<br>[port] port of the database server<br>[username] username of the database server with update schema right<br>[password] password of the database server<br>C:\CostOS\ces\bin\tools>CreateDatasourceConnection.bat sqlserver:192<br>Shutdown the server and put the following line to the ces.sar/zdb.pr | SQL SERVER IP Database Name<br>SQL port Login username<br>.168.2.5:1433:CostOS:admin:admin 3.                                                                                                    |
|                                                                                                    | 00erc1es File.<br>73-10-39-0521-6B-76-4E-59444C36-2E-69-5E0C-27-4A-147A-3E3E38011614-1A                                                                                                    |
| C:\CostOS\ces\bin\tools> 4. Mark the red highlithed line and                                                                                                    | copy it with ENTER                                                                                                    |

#### Copy the database credents line and save the file.

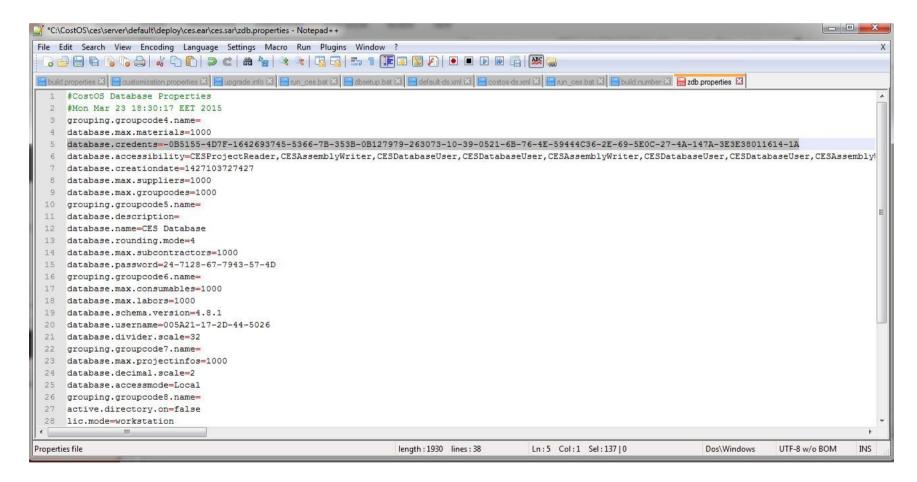

• Open Nomitech service again.